# InterprocStack analyzer for recursive programs with finite-type and numerical variables

# Bertrand Jeannet

# Contents

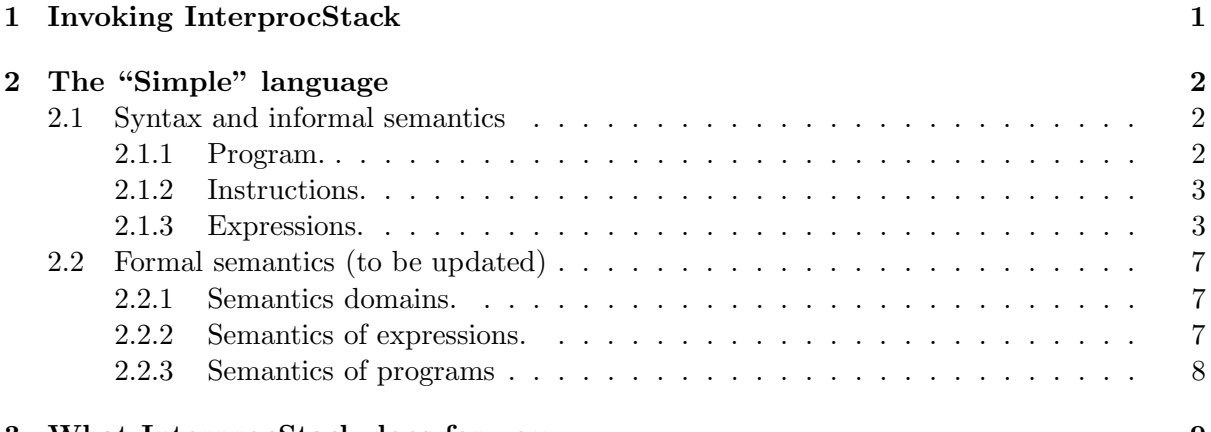

# 3 What InterprocStack does for you 9

# 1 Invoking InterprocStack

You can try an online version there.

The executable (interprocstack or interprocstack.opt is invoked as follows:

interprocstack <options> <inputfile>

The input file should be a valid "Simple" program. The options are:

-debug  $\langle$  int> debug level, from 0 (lowest) to 4 (highest). Default is 0.

-domain {box|octagon|polka|polkastrict|polkaeq|ppl|pplstrict|pplgrid|polkagrid} abstract domain to use (default: polka). All domains supported by the Apron library can be specified:

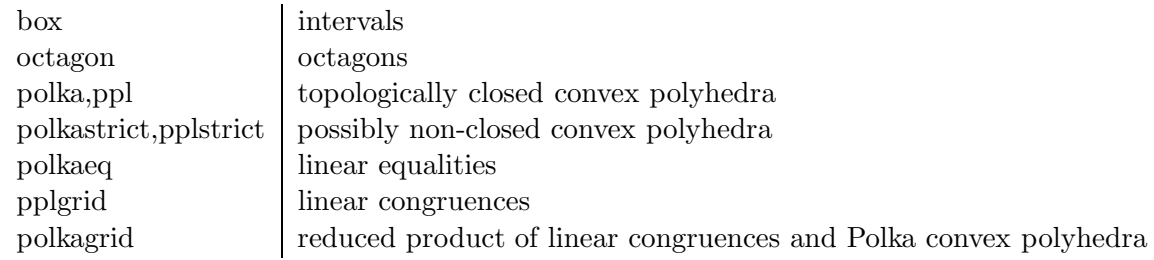

-depth  $\langle$ int> depth of recursive iterations (default 2, may only be more). See Fixpoint library documentation.

-guided <bool> if true, guided analysis of Gopand and Reps (default: false). See Analyzer

-widening <br/>bool><int><int><int> specifies usage of widening first heuristics, delay and frequency of widening, and nb. of descending steps (default: false 1 1 2). See Fixpoint

 $-\text{analysis } \langle (f'|b')\rangle$  sequence of forward and backward analyses to perform (default "f")

# 2 The "Simple" language

Porgram Sample:

```
/* Procedure definition */
proc MC(b:bool,n:int) returns (r:int)
var t1:int, t2:int, b1:bool;
begin
  if (b := (n>100)) then fail; endif;
 if b then
    r = n-10;else
    t1 = n + 11;
     b1 = t1>100;
     t2 = MC1(b1, t1);b1 = t2>100;
    r = MC1(b1,t2);endif;
end
/* Main procedure */
var x:int, y:int,b:bool;
begin
 b = x > 100;
 y = MC(b, x);end
```
## 2.1 Syntax and informal semantics

# 2.1.1 Program.

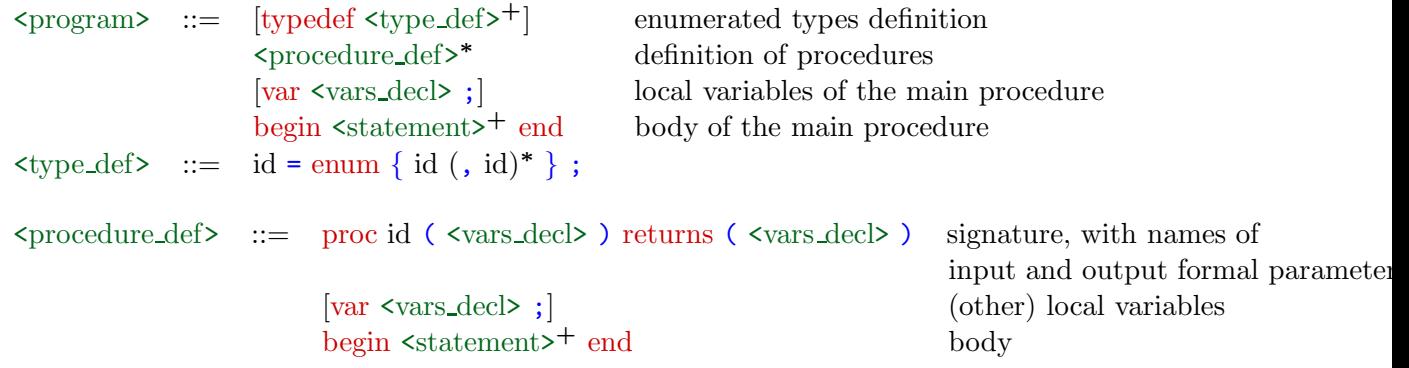

A procedure definition first declares a list of formal input parameters, then a list of formal output parameters (which are local variables that defines the tuple of returned values), then a list of local variables, and then a body. A procedure ends with its last statement.

```
\langle \text{vars\_dec} \rangle ::= \epsilon | id : \langle \text{type} \rangle (, id : \langle \text{type} \rangle)*
    \langle \text{type} \rangle ::= bool Boolean type
                | uint [<integer>] unsigned integers encoded with <integer> bits
                | sint [<integer>] signed integers encoded with \langleinteger> bits
                | id Name of an enumerated type
                | int | real numerical types
```
Variables are either of finite-type, or unbounded integer or real type. Finite types includes Boolean, bounded integers encoded with the given numbe rof bits, and enumerated types. Real variables can behave as floating-point variables by modifying the exact semantics of arithmetic operations (see below).

### 2.1.2 Instructions.

```
\text{5} \text{5} \text{5} \text{5} \text{5} \text{5} \text{5} \text{5} \text{5} \text{5} \text{5} \text{5} \text{5} \text{5} \text{5} \text{5} \text{5} \text{5} \text{5} \text{5} \text{5} \text{5} \text{5} \text{5} \text{5} \text{5} \text{5} \text{5| halt ;
                                    | fail ;
                                     | assume <expr> ;
                                     \vert id = random ;
                                    | id = \langle \text{expr} \rangle;
                                     | id = id ( <var list> ) ;
                                     | (\sqrt{\ar\,} \text{list} > \arccos) = \text{id} (\sqrt{\ar\,} \text{list} > \arcsin);
                                     | if \langlebexpr> then \langlestatement><sup>+</sup> [else \langlestatement><sup>+</sup> ] endif ;
                                     | while <br/> \langlebexpr> do\langlestatement<br/>>>^+done ;
      \langle \text{var_list} \rangle ::= \epsilon | id (, id)<sup>*</sup>
```
The skip operation does nothing. The halt operation halts the program execution. The fail has exactly the same operational semantics, but, in addition, indicates a final control point for backward analysis (see below).

The assume expr instruction is equivalent to if expr then skip; else halt; . It may be used to abstract non-deterministic assignements. For instance, the non-deterministic assignement of a value between 0 and 2 to a variable x can be written as

```
x = random;assume x>=0 and x<=2;
```
A call to a procedure with a single return value can be written either as  $x = P(\ldots)$  or  $(x)=P(\ldots)$ . A call to a procedure with multiple return values is written as  $(x,y) = P(a,b)$ . Input parameters are passed by value. Formal input parameters in a procedure are assumed immutable.

Conditional and iteration constructions have the usual semantics.

### 2.1.3 Expressions.

Expressions.

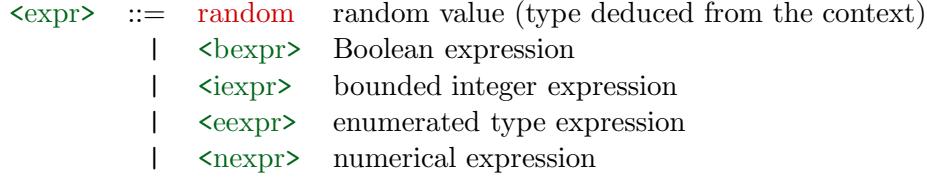

Boolean expressions.

```
\langle \text{bexpr} \rangle ::= true | false
                        | id variable
                        | <constraint>
                         | not <br/>bexpr>
                        | \langle <br/>bexpr> (or | and) <br/>bexpr>
                        | ( \langle bexpr> )
                        | if <br/>bexpr> then <br/> <br/>bexpr> else <br/> <br/>bexpr>
\langleconstraint> ::= id == \langleexpr>
                              \langle i \exp \left( \frac{1}{2} \right) | 1 \rangle \langle i \exp \left( \frac{1}{2} \right) | 1 \rangle\langle \text{new} \rangle \langle \text{new} \rangle \langle \text{new} \rangle \langle \text{new} \rangle
```
Atoms of Boolean expressions are Boolean constants or equality constraints (on any type) or inequality constraints over bounded integer or numerical variables.

Bounded integer and enumerated expressions.

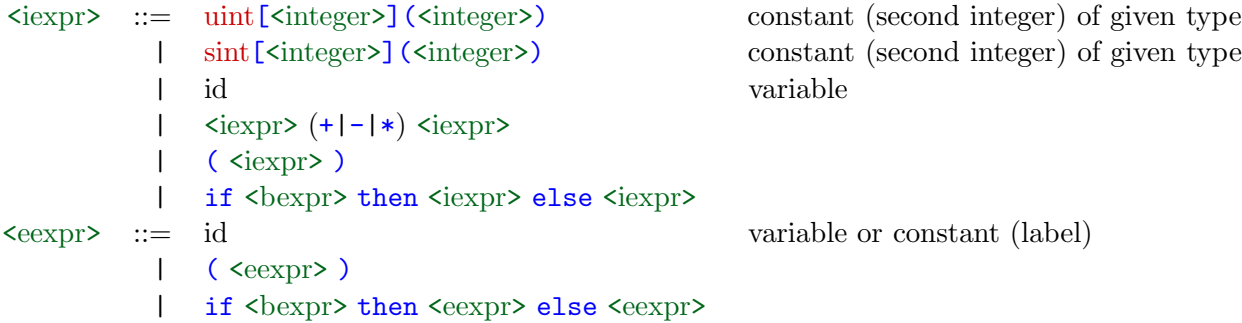

Example:

```
/* Illustrate enumerated and bounded integer types */
typedef t = enum a,b,c,d,e;
```

```
var x:sint[4], y:sint[4], z:t;
```
begin

```
x = \sin t [4](2);
 y = random;z = a;
 if x==y then
   x = x + x;x = x-sint[4](3) * y;z = b;
  endif;
  if x<=y then
   z = e;endif;
 if z==d then z=c; endif;
end
```
#### Numerical expressions.

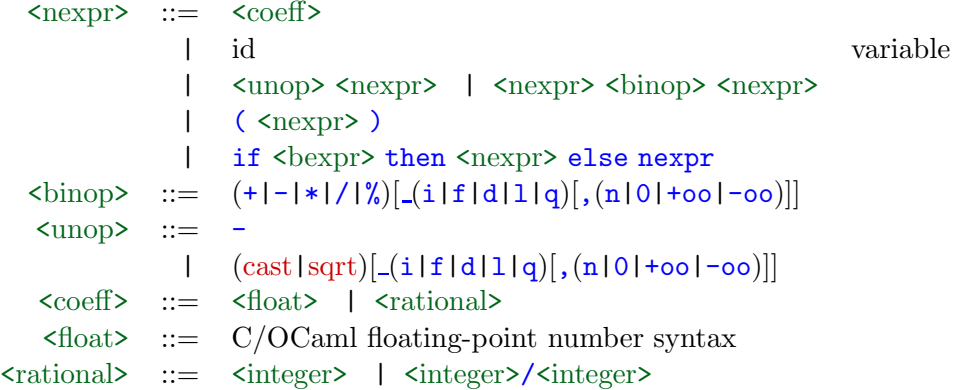

The syntax of numerical expressions is the same as the one used in the APRON interactive toplevel (in OCaml language).

The priorities between (Boolean and arithmetic) operators is  $\{*,/ \} > \{*, - \} > \{*, \leq, \leq\}$  $=, > =, > \}$  > { not } > { and } > { or }

By default, numerical expressions are evaluated using exact arithmetic on real numbers (even if some involved variables are integer), and when assigned to a variable, filtered by the variable domain (when it is integers). For instance, the assignement

 $x = 3/4;$ 

is equivalent to the halt instruction if x is declared as integer, because the rational  $3/4$  is not an integer value. The problem here is that the instruction is not well-typed (even if this is not checked). If one want to emulate the semantics of the integer division operation, with rounding to zero, one should write

 $x = 3 / i$ , 0 4;

Indeed, most arithmetic operators have optional qualifiers that allows to modify their semantics. The first qualifier indicates a numerical type, the second one the rounding mode.

• By default, operations have an exact arithmetic semantics in the real numbers (even if involved variables are of integer).

The type qualifiers modify this default semantics. Their meaning is as follows:

- i integer semantics
- f IEEE754 32 bits floating-point semantics
- d IEEE754 64 bits floating-point semantics
- l IEEE754 80 bits extended floating-point semantics
- q IEEE754 128 bits floating-point semantics
- By default, the rounding mode is "any" (this applies only in non-real semantics), which allows to emulate all the following rounding modes:

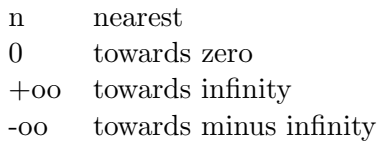

#### Examples of numerical expressions.

We illustrate the syntax and (approximated) semantics of numerival expressions with the following program, annotated by InterprocStack using the command

```
interprocstack.opt -domain polka -colorize false examples/numerical.spl
```

```
proc integer () returns () var a : int, b : int, c : int;
begin
  /* (L5 C5) top */
 a = 5; /* (L6 C8) [|a-5=0|] */
 b = 2; /* (L7 C8) [|b-2=0; a-5=0|] */
  if brandom then
     /* (L8 C17) [|b-2=0; a-5=0|] */
     c = a / b; /* (L9 C14) bottom */
  else
    /* (L10 C6) [|b-2=0; a-5=0|] */
    c = a /_{1},? b; /* (L11 C16) [|b-2=0; a-5=0; -c+3>=0; c-2>=0|] */
    c = a /\_1,0 b; /* (L12 C18) [|c-2=0; b-2=0; a-5=0|] */
    c = a /_{1},-oo b; /* (L13 C20) [|c-2=0; b-2=0; a-5=0|] */
    c = a /\_i,+oo b; /* (L14 C20) [|c-3=0; b-2=0; a-5=0|] */
    c = a \binom{1}{1}, n b; \binom{*}{15} (L15 C18) [|b-2=0; a-5=0; -c+3>=0; c-2>=0|] */
    c = a \frac{0}{1}; b; /* (L16 C16) [|c-1=0; b-2=0; a-5=0|] */
  endif; /* (L17 C8) [|c-1=0; b-2=0; a-5=0|] */
end
proc exact () returns (z : real) var x : real, y : real;
begin
  /* (L22 C5) top */
 x = 5; /* (L23 C8) [|x-5=0|] */
 y = 2; /* (L24 C8) [|y-2=0; x-5=0|] */
 z = x / y; /* (L25 C10) [|2z-5=0; y-2=0; x-5=0|] */
 y = 0.1; /* (L26 C10)
              [|2z-5=0; 36028797018963968y-3602879701896397=0; x-5=0|] */
  z = x + y; /* (L27 C10)
                [|36028797018963968z-183746864796716237=0;
                  36028797018963968y-3602879701896397=0; x-5=0|] */
  z = z - y; /* (L28 C10)
                [|z-5=0; 36028797018963968y-3602879701896397=0; x-5=0|] */
end
proc floating () returns (z : real) var x : real, y : real;
begin
  /* (L33 C5) top */
 x = 5; /* (L34 C8) [|x-5=0|] */
 y = 2; /* (L35 C8) [|y-2=0; x-5=0|] */
 z = x / _{f},? y; /* (L36 C13)
                    [y-2=0; x-5=0;-713623846352979940529142984724747568191373312z
                      +1784059828558929176909397126420998565333565441>=0;
                      713623846352979940529142984724747568191373312z
                       -1784059403205970525736317797202739275623301119>=0|] */
  y = 0.1; /* (L37 C10)
              [|36028797018963968y-3602879701896397=0; x-5=0;
                -713623846352979940529142984724747568191373312z
                +1784059828558929176909397126420998565333565441>=0;
                713623846352979940529142984724747568191373312z
                -1784059403205970525736317797202739275623301119>=0|] */
  z = x +_1, ? y; /* (L38 C14)
                     [|36028797018963968y-3602879701896397=0; x-5=0;
                       -713623846352979940529142984724747568191373312z
```

```
+3639482050260215524856578735848702239922192385>=0;
                      713623846352979940529142984724747568191373312z
                      -3639481182540179876463495959770156714984210431>=0|] */
 z = z - f,? y; /* (L39 C14)
                    [|36028797018963968y-3602879701896397=0; x-5=0;
                      -5986310706507378352962293074805895248510699696029696z
                      +29931560882862943060522688904967984086376852368654337>=0;
                      5986310706507378352962293074805895248510699696029696z
                      -29931546182211708189135890236173744477275669529624577>=0|] */
end
var z : real
begin
 /* (L43 C5) top */
 () = integer(); /* (L44 C17) top */
 z = exact(); /* (L45 C14) [z-5=0] */
 z = floating(); /* (L46 C17)
                     [|-5986310706507378352962293074805895248510699696029696z
                       +29931560882862943060522688904967984086376852368654337>=0;
                       5986310706507378352962293074805895248510699696029696z
                       -29931546182211708189135890236173744477275669529624577>=0|] */
```
end

### 2.2 Formal semantics (to be updated)

We give here the standard operational semantics of the "Simple" language.

### 2.2.1 Semantics domains.

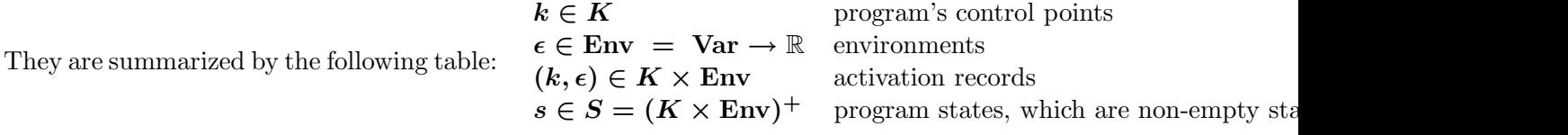

An environment is defined by a function assigning a value to a set of variables **Var** visible in the current scope.

A program state is a non-empty stack of activation records. A stack is viewed as a word where the last letter corresponds to the top of the stack.

#### 2.2.2 Semantics of expressions.

The semantics of a numerical expression nexpr is a function

$$
[\![\mathrm{nexpr}]\!]^{\bm{n}}:\mathrm{Env}\to \wp(\mathbb{R})
$$

We refer to [1] for the precise definition of this semantic function.

The semantics of a Boolean expression bexpr is a function

$$
[\![\mathtt{bexpr}]\!]^{\boldsymbol{b}}:\mathrm{Env}\to \wp(\mathbb{B})
$$

which is defined inductively as follows:

$$
\begin{array}{rcl}\n[\text{true}]^{b} & = & \lambda \epsilon \cdot \{true\} \\
[\text{false}]^{b} & = & \lambda \epsilon \cdot \{false\} \\
[\text{branchom}]^{b} & = & \lambda \epsilon \cdot \{true, false\} \\
[\text{not } e]^{b} & = & \lambda \epsilon \cdot \{-b \mid b \in [e]^{b}(\epsilon)\} \\
[e_1 \text{ and } e_2]^{b} & = & \lambda \epsilon \cdot \{b_1 \wedge b_2 \mid b_1 \in [e_1]^{b}(\epsilon) \wedge b_2 \in [e_2]^{b}(\epsilon)\} \\
[e_1 \text{ or } e_2]^{b} & = & \lambda \epsilon \cdot \{b_1 \vee b_2 \mid b_1 \in [e_1]^{b}(\epsilon) \wedge b_2 \in [e_2]^{b}(\epsilon)\} \\
[e_1 \text{ or } e_2]^{b} & = & \left[(e_1 - e_2) \text{ op } 0\right]^{b} \\
[e = 0]^{b} & = & \lambda \epsilon \cdot (0 \in [e]^{n}(\epsilon)) \\
[e \geq 0]^{b} & = & \lambda \epsilon \cdot ([e]^{n}(\epsilon) \cap [0, \infty[\neq 0]) \\
[e \leq 0]^{b} & = & \lambda \epsilon \cdot ([e]^{n}(\epsilon) \cap ] - \infty, 0] \neq \emptyset) \\
[e > 0]^{b} & = & \lambda \epsilon \cdot ([e]^{n}(\epsilon) \cap ]0, \infty] \neq \emptyset) \\
[e < 0]^{b} & = & \lambda \epsilon \cdot ([e]^{n}(\epsilon) \cap ]0, \infty] \neq \emptyset)\n\end{array}
$$

The semantics of a Boolean expression can be extended as a predicate on environments as follows:

$$
[\![\texttt{bexpr}]\!]^b : \texttt{Env} \rightarrow \mathbb{B} \n\epsilon \mapsto (true \in [\![\texttt{bexpr}]\!]^b)
$$

#### 2.2.3 Semantics of programs

We define the semantics of a program as a discrete dynamical system  $(S, S_0, \rightarrow)$  where S is the state-space of the program (see above),  $S_0$  is the set of initial states, and  $\rightarrow$  is the transition relation between states.

If  $k_0$  denotes the starting point of the main procedure, then  $S_0$  is defined as

$$
S_0 = \{k_0\} \times \text{Env}
$$

This reflects the hypothesis that variables are uninitialized (read: they may contain arbitrary values) at start.

The transition relation is defined as follows:

| (k) skip $(k')$                                                                             | (k) assume $bexpr(k')$ $true \in [bexpr]^b(\epsilon)$                |
|---------------------------------------------------------------------------------------------|----------------------------------------------------------------------|
| $\omega \cdot (k, \epsilon) \rightarrow \omega \cdot (k', \epsilon)$                        | $\omega \cdot (k, \epsilon) \rightarrow \omega \cdot (k', \epsilon)$ |
| (k) x=random $(k')$ $\forall y \in \text{Var} \setminus \{x\} : \epsilon'(y) = \epsilon(y)$ |                                                                      |
| (k) x=newpr $(k')$ $v \in [nexpr]^n(\epsilon)$                                              |                                                                      |
| (k) x=newpr $(k')$ $v \in [nexpr]^n(\epsilon)$                                              |                                                                      |
| (k) if bexpr then $(k_1) \dots (k'_1)$ else $(k_2) \dots (k'_2)$ ; $(k')$                   |                                                                      |
| (k) if bexpr then $(k_1) \dots (k'_1)$ else $(k_2) \dots (k'_2)$ ; $(k')$                   |                                                                      |
| (k, $\epsilon) \rightarrow (k_1, \epsilon)$ if $true \in [bexpr]^b(\epsilon)$               |                                                                      |
| (k, $\epsilon) \rightarrow (k_2, \epsilon)$ if $false \in [bexpr]^b(\epsilon)$              |                                                                      |
| (k'_1, $\epsilon) \rightarrow (k', \epsilon)$                                               |                                                                      |
| (k') while bexpr do $(k_1) \dots (k'_1)$ done $(k_2)$                                       |                                                                      |
| (k) while bexpr do $(k_1) \dots (k'_1)$ done $(k_2)$                                        |                                                                      |
| (k, $\epsilon) \rightarrow (k_1, \epsilon)$ if $true \in [bexpr]^b(\epsilon)$               |                                                                      |
| (k, $\epsilon) \rightarrow (k_1, \epsilon)$ if $false \in [bexpr]^b(\epsilon)$              |                                                                      |
| (k, $\epsilon) \rightarrow (k_1, \epsilon)$ if $false \in [bexpr]^b(\epsilon)$              |                                                                      |

$$
(k) (y0, ..., yN) = f(x0, ...xM) (k')
$$
  
\n
$$
\epsilon_{start}(p\vec{i}n) = \epsilon(\vec{x})
$$
  
\n
$$
\epsilon' = \epsilon[\vec{y} \mapsto \epsilon_{exit}(p\vec{o}nt)
$$
  
\n
$$
\omega \cdot (k, \epsilon) \rightarrow \omega \cdot (k', \epsilon) \cdot (k_{start}^f, \epsilon_{start})
$$
  
\n
$$
\omega \cdot (k', \epsilon) \cdot (k_{exit}^f, \epsilon_{exit}) \rightarrow \omega \cdot (k', \epsilon')
$$

# 3 What InterprocStack does for you

InterprocStack takes as input a "Simple" program, annotates it with control points, perform forward and/or backward analysis, and print the annotated programs with invariants associated with each control point, like this:

```
Annotated program after forward analysis:
var x : int, y : int, z : int
begin
  /* (L5 C5) top */
 assume z > = 10 and z \le = 20; /* (L6 C25) [|-z+20>=0; z-10>=0|] */
 x = 0; /* (L7 C8) \left[ |x=0; -z+20>=0; z-10>=0| \right] */
 y = 0; /* (L7 C13) [-3x+y=0; -x+z+1>=0; -z+20>=0; z-10>=0; x>=0] */
 while x <= z do
    /* (L8 C17) [|-3x+y=0; -x+z>=0; -z+20>=0; z-10>=0; x>=0|] */
   x = x + 1; /* (L9 C12)
                  [-3x+y+3=0; -x+z+1>=0; -z+20>=0; z-10>=0; x-1>=0] */
    y = y + 3; /* (L10 C12) [-3x+y=0; -x+z+1>=0; -z+20>=0; z-10>=0; x-1>=0] */
 done; /* (L11 C7) [|-3x+y=0; -x+z+1=0; -x+21>=0; x-11>=0|] */
 if y \ge 42 then
    /* (L12 C15) [|-3x+y=0; -x+z+1=0; -x+21>=0; x-14>=0|] */
   fail; /* (L13 C9) bottom */
  endif; /* (L14 C8) [|-3x+y=0; -x+z+1=0; -3x+41>=0; x-11>=0|] */
end
```
#### Invariants

An *invariant*  $\bm{I}$  is a set of environments:

 $I \in \wp(\mathrm{Env})$ 

The result of the analyses performed by InterprocStack is the projection  $p(X)$  of sets of stacks on their top elements. The result of this projection is a function that maps control point to invariants:

> $p : \wp((K \times \text{Env})^+) \longrightarrow (K \rightarrow \wp(\text{Env})$  $X \qquad \quad \longmapsto \;\; \lambda k \; . \; \{ \epsilon \; | \; \omega \cdot (k, \epsilon) \in X \}$

Intuitively, the invariant on numerical variables associated with each program point, as returned by InterprocStack, indicates the possible values for these variables at each program point, for any stack tail.

#### Single forward/reachability analysis

A forward analysis compute the set of reachable states of the program, which is defined as:

$$
Reach = \{ s \in S \mid s_0 \in S_0 \land s_0 \rightarrow^* s \}
$$

InterprocStack returns an overapproximation of  $p(Reach)$ .

#### Single backward/coreachability analysis

A backward analysis computes the set of states from which one can reach a fail instruction. The set of states coreachable from a fail instruction is defined as:

$$
Coreach = \{ s \in S \mid s \rightarrow^* s_f \land s_f \in F \}
$$

with the set of final states

$$
F = \{ \omega \cdot (k, \epsilon) \mid k \in K_{\text{fail}} \wedge \epsilon \in \text{Env} \}
$$

where  $K_{\text{fail}}$  is the set of control points just preceding fail instructions. InterprocStack returns an overapproximation of  $p(Coreach)$ .

### Combined forward/backward analyses

InterprocStack allows to combine forward and backward analysis any number of time.

If X denotes the invariant computed by InterprocStack at the previous step, at the current step:

• a forward analysis will consider the set of initial states

$$
S_0\cap p^{-1}(X)
$$

• a backward analysis will consider the set of final states

$$
F\cap p^{-1}(X)
$$

For instance, after executing the command

```
interprocstack -analysis fb essai.spl
```
on the previous program, we get

```
Annotated program after forward analysis
var x : int, y : int, z : int
begin
 /* (L5 C5) top */
 assume z \ge 10 and z \le 20; /* (L6 C25) [|-z+20>=0; z-10>=0] */
 x = 0; /* (L7 C8) [|x=0; -z+20>=0; z-10>=0|] */
 y = 0; /* (L7 C13) [|-3x+y=0; -x+z+1>=0; -z+20>=0; z-10>=0; x>=0] */
 while x <= z do
   /* (L8 C17) [|-3x+y=0; -x+z>=0; -z+20>=0; z-10>=0; x>=0|] */
   x = x + 1; /* (L9 C12)
                  [-3x+y+3=0; -x+z+1>=0; -z+20>=0; z-10>=0; x-1>=0] */
   y = y + 3; /* (L10 C12) [|-3x+y=0; -x+z+1>=0; -z+20>=0; z-10>=0; x-1>=0] */
 done; /* (L11 C7) [|-3x+y=0; -x+z+1=0; -x+21>=0; x-11>=0|] */
  if y \ge 42 then
    /* (L12 C15) [|-3x+y=0; -x+z+1=0; -x+21>=0; x-14>=0|] */
   fail; /* (L13 C9) bottom */
 endif; /* (L14 C8) [|-3x+y=0; -x+z+1=0; -3x+41>=0; x-11>=0|] */
end
Annotated program after backward analysis
var x : int, y : int, z : int
begin
 /* (L5 C5) [|-z+20>=0; z-13>=0|] */
 assume z \ge 10 and z \le 20; /* (L6 C25) [|-z+20>=0; z-13>=0]] */
```

```
x = 0; /* (L7 C8) [|x=0; -z+20>=0; z-13>=0|] */
 y = 0; /* (L7 C13) [|-3x+y=0; -x+z+1>=0; -z+20>=0; z-13>=0; x>=0] */
 while x <= z do
   /* (L8 C17) [|-3x+y=0; -x+z>=0; -z+20>=0; z-13>=0; x>=0|] */
   x = x + 1; /* (L9 C12)
                  [-3x+y+3=0; -x+z+1>=0; -z+20>=0; z-13>=0; x-1>=0] */
   y = y + 3; /* (L10 C12) [|-3x+y=0; -x+z+1>=0; -z+20>=0; z-13>=0; x-1>=0|] */
 done; /* (L11 C7) [|-3x+y=0; -x+z+1=0; -x+21>=0; x-14>=0|] */
 if y \ge 42 then
   /* (L12 C15) [|-3x+y=0; -x+z+1=0; -x+21>=0; x-14>=0|] */
   fail; /* (L13 C9) bottom */
 endif; /* (L14 C8) bottom */
end
```
# References

[1] A. Miné. Domaines numériques abstraits faiblement relationnels (Weakly relational numerical abstract domains). PhD thesis, École Normale Supérieure de Paris, 2004. PDF.